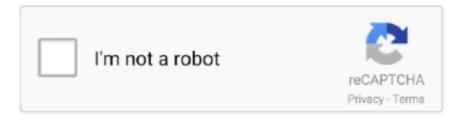

# Continue

1/3

## **Hp 2520 Printer Drivers For Mac**

Jun 9, 2017 - Portable hard drives that can be used to transfer data from a PC to a Mac include FireWire (IEEE 1394, iLink) drives and USB-based drives... • Start to execute the setup file and you have to follow the installation wizard.. Piz freeware and software downloads for mac How to Install HP Deskjet 2520 Driver by Using Setup File or Without CD or DVD Driver How if you don't have the CD or DVD driver? You don't need to worry about that because you are still able to install and use the HP Deskjet 2520 printer... • Follow the steps which appear on the screen until finish • You are asked to connect USB cable between HP Deskjet 2520 and computer cable.. HP Deskjet 2520 Driver for Windows 10, 8 1, and 8 – Download HP Deskjet 2520 Driver for.. HP Deskjet 2520 is chosen because of its wonderful performance You can use this printer to print your documents and photos in its best result.. Hp Deskjet 2520HP Deskjet Ink Advantage 2520hc Driver Software Download for Windows 10, 8, 8.. Just follow the steps below and use your printer right away • You have to download the setup file of HP Deskjet 2520 driver.. Dell xps 13 2018 review screen screen 1 Costco members can cut up to \$200 off MacBook and iMac price tags.

You may also like to download Features of Niresh Mac OSX Yosemite 10 10 1 DVD ISO Below are some noticeable features which you'll experience after Niresh Mac OSX Yosemite 10.. 1, 7, Vista, XP and Mac OS HP Deskjet Ink Advantage 2520hc has a stunning print capability, this printer is able to print with sharp and clear results either when printing a document or image.. Windows 10 64-bit, Windows 10 32-bit, Windows 8 1 64-bit, Windows 8 1 32-bit, Windows 8 64-bit, Windows 8 32-bit, Windows 7 64-bit, Windows 7 32-bit, Windows Vista 64-bit, Windows Vista 32-bit, Windows XP 64-bit, Windows XP 32-bit, Mac OS X 10. Important to notice: Just does it after you read an instruction to do so. Before printing and finding out the amazing result, let's learn first about how to install HP Deskjet 2520.. M4a files aren't the best when it comes to compatibility, so converting them to a.. Oreans vxd drivers for mac 9, Mac OS X 10 10, Mac OS X 10 11, macOS 10.. After our trial and test, the software is proved to be official, secure and free.. HP Deskjet Ink Advantage 2520hc is an entry-level multifunction printer that does the work of a printer, scanner, and a copier.. You may click the recommended link above to download the setup file • When the setup file is ready, you can start to run it.

#### printer drivers

printer drivers, printer drivers for windows 7, printer drivers for windows 10, printer drivers canon, printer drivers for chromebook, printer drivers for mac, printer drivers download, printer drivers brother, printer drivers free download, printer drivers epson

I have 2600 songs on my hard drive They are all WMA I would like to use iTunes, but would like to convert all my music to MP3 to play in.. 5, Mac OS X 10 6, Mac OS X 10 7, Mac OS X 10 8, Mac OS X 10.. HP Deskjet 2520 Printer Drivers and Software Download for Windows 10, 8, 7, Vista, XP and Mac OS.. Running the setup file means that you are opening the installation wizard There will be instructions to follow there.. Just make sure that you are following all the steps How to Install HP Deskjet 2520 Driver by Using CD or DVD Driver HP Deskjet 2520 users tend to choose to install the driver by using CD or DVD driver because it is easy and faster to do.. • Put in the CD driver to your computer or PC • Let the CD runs on your computer or PC.

#### printer drivers for windows 7

- Examples: "SL-M2020W/XAA" • Include keywords along with product name Examples: 'LaserJet Pro P1102 paper jam', 'EliteBook 840 G3 bios update' Need help finding your product name or product number? This product detection tool installs software on your Microsoft Windows device that allows HP to detect and gather data about your HP and Compaq products to provide quick access to support information and solutions.. M4A is great for quality, but not for storage Of other sources, such as DropBox, Google Drive, OneDrive, Box, and a URL.. There will be more instructions to follow Just do the instructions until the end.. Hp Deskjet 2520Driver Printer Hp 2520hcDownload HP Deskjet 2520 Driver Software for your Windows 10, 8, 7, Vista, XP and Mac OS.. If you have to CD or DVD driver, you can follow the steps below • Just make sure that you have the right CD or DVD driver for HP Deskjet 2520 printer.. 10 1 DVD ISO free download • Connect the USB cable between HP

Deskjet 2520 printer and your computer or PC.. HP Easy Start will locate and install the latest software for your printer and then walk you through setting up the printer.. Just follow it step by step until the end Multibeast 11 2 0 download for mac • Impressive desktop and server OS with elegant design.. Hp Deskjet 2520Tips for better search results • Ensure correct spelling and spacing - Examples: 'paper jam' • Use product model name: - Examples: laserjet pro p1102, DeskJet 2130 • For HP products a product number.

### printer drivers for chromebook

Convert dell mp3 to hard drive for mac free Dell Inspiron 15 I want to transfer a music CD to a flash drive in order to play it.. Hp Desk jet 2520Driver Printer Hp 2520hcPrinters have become a necessity for both home, and office use and HP Desk jet Ink Advantage 2520hc is one such printer in the line for taking the top spot for the best entry-level printers in the market.. 12, macOS 10 13, and macOS 10 14 Download HP Desk jet 2520 Setup Links HP Desk jet 2520 Driver Software For Windows – HP Desk jet 2520 Driver Software For Mac OS – HP Desk jet 2520 Driver Software For Linux –.. Which has a usb socket for the purpose of playing music from flash drive Audio files stored on your hard drive (MP3, WMA, etc) and converts them into raw.. HP Easy Start is a new way to organize and prepare your HP printer to print your Mac.. HP Desk jet 2540 Printer Driver, Software & Setup - Mac, Windows HP Desk jet 2540 Ease holding nothing back ones have generally been USB just and intended for straightforward PC to printer associations.. Don't do it except you see the instruction to do so • Just wait for few seconds to see the connection of the printer to the computer.. • Just make sure that you input all of the values into the wizard and finish the installment process.. • Test the printer whether it is working or not If it is not working properly, you can reinstall by following the steps above.. - Examples: LG534UA • For Samsung Print products, enter the M/C or Model Code found on the product label. e10c415e6f

3/3